# **تحلیل سه بعدي خم 90 درجه تونل ها تحت اثر انتشار موج با استفاده از المان مرزي**

**محمد رضا صفري 1 و اسدا.. نورزاد ۲\***

۱ دانش آموخته كارشناسي ارشد دانشكده مهندسي عمران - پرديس دانشکده هاي فني - دانشگاه تهران ۲ استاديار دانشكده مهندسي عمران - پرديس دانشکده هاي فني - دانشگاه تهران (تاريخ دريافت ۸۵/۶/۲۵ , تاريخ دريافت روايت اصلاح شده ,۸۷/۵/۸ تاريخ تصويب ۸۷/۹/۲۴)

### **چکیده**

 اين مقاله به تبيين روشي عددي براي تعيين پاسخ ديناميکي خم ۹۰ درجه تونل ها، با در نظر گرفتن اندرکنش تونل با محيط اطراف، در برابر گسترش امواج زلزله در حوزه زماني مي پردازد. فرض هاي اساسي در اين مقاله رفتار خطي محـيط هـاي در نظـر گرفتـه شـده و قرارگيري تونل خميده در عمق بسيار زياد از سطح زمين است که در نتيجه آن تونل در محيط بينهايت مدل مي شود. شبيه سازي مسئله به دليل وجود خم در تونل به صورت ۳ بعدي و با استفاده از روش المان مرزي انجام مي شود. روش مذکور براي شبيه سازي مسائل اندر کنش خاک و سازه و گسترش امواج در محيط هاي بينهايت يا نيمه بينهايت مزيت هاي فراواني دارد. در الگوريتم ارائه شده، مرزهاي تونل بتني يا فولادي و مرز محيط اطراف با استفاده از المان هاي حلقه مدل شده است. با توجه به نگاشت ارائه شده سطح مقطع تونل نيز مي تواند به دو شکل دايره اي کامل و يا ۳/۴ دايره با دقت مناسبي مدل شود. در انتها مثالي ارائه مي شود که خم ۹۰ درجه تونل با مقطع دايره اي تحت اثر انتشار موج فشاري پله اي با استفاده از الگوريتم ارائه شده تحليل شده و ضرايب افزايش تنش در نقاط مختلف خم ارائه مي شود. نتايج ارائه شده هنگامي که شعاع خم بيش از ۳۵ برابر شعاع داخلي مقطع تونل باشد به تحليل هاي دو بعدي انجام شده بسيار نزديک مي شود.

**واژه هاي کليدي**: تونل هاي خمیده، گسترش موج، روش المان مرزي، دستگاه مختصات منحنی الخط

#### **مقدمه**

در حال حاضر در بسیاري از جوامـع مـدرن و در حـال توسعه بخش عمده اي از سازه هاي زیر بنایی را سازه هاي مدفون تشکیل می دهند. از جمله این موارد مـی تـوان بـه شبکه هاي راه و راه آهن زیرزمینی، سیستم هـاي خطـوط حیاتی و سازه هـاي زیرزمینـی حجـیم بـه عنـوان مخـزن سوخت هاي جامـد یـا مـایع و یـا بـراي حفاظـت از جـان انسان ها و يا نگهداري تجهيزات خاص اشاره کرد. در ميان اين سازه ها، تونل ها با توجه بـه گسـتره کـاربرد اهميـت بسياری دارند. بخش مهمي از تونـل هـا کـه بسـيار مـورد استفاده هستند و روش خاصي در ادبيات فني براي تحليل اين قسمت وجود ندارد، خم ۹۰ درجـه موجـود در بعضـي تونل ها است.

از جملـه کارهـاي انجـام شـده بــراي بررسـی رفتـار دینامیکی تونل ها می توان بـه کـار Koening & Chu در سال ۱۹۶۶ اشاره کرد[١]. در اين تحقيق رفتـار دينـاميکي تونل هاي بدون پوشش با فرض رفتار کرنش مسطح تحـت اثر فشار داخلي پلـه اي بررسـي شـده اسـت. & Manolis Beskos در سال ۱۹۸۸ رفتار ديناميکي تونل هاي پوشـش

دار را با فرض رفتار کرنش مسطح و اتصال کامل بين بدنه و محيط اطراف، تحت اثر برخـورد مـوج فشـاري بررسـي کردند[١]. کار Nogami & Zhu در سـال ۱۹۹۴ بررسـي رفتار تونل با پوشش در محـيط ۳ بعـدي و فـرض اتصـال کامل بين بدنـه و محـيط اسـت[٢]. ايـن مقالـه، اسـاس الگوريتم ارائه شـده اسـت. Beskos & Stamos در سـال ۱۹۹۵ با استفاده از BEM الگوريتم مناسبي را براي مدل سـازي سـازه هـاي زيرزمينـي بـا طـول زيـاد در فضـاي فرکانسي ارائه دادند[٣]. آنها در سال ۱۹۹۶ روش مناسبي را براي کاهش ابعاد مسئله از ۳ بعدي بـه ۲ بعـدي ارائـه دادند[٤].

هدف از ارائه اين مقاله، تبيين روشي بـراي چگـونگي استفاده از روش عددي المان مـرزي بـراي تعيـين پاسـخ ديناميکي خم ۹۰ درجـه تونـل در برابـر امـواج زلزلـه در دامنه زماني است.

 فرض هاي اساسي در اين تحقيـق، الاسـتيک بـودن محيط هاي در نظر گرفته شده و اتصال کامل بين بدنـه و محيط اطراف است.

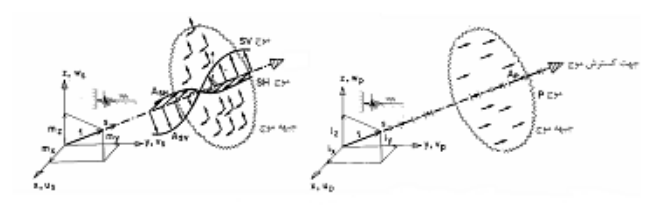

**شكل ۱ : تغيير مكان امواج مختلف با توجه به راستاي گسترش صفحه موج[ ۵].**

است. رابطة (٤) بايد با شرايط اوليه؛  $\hat{(\alpha)}$ 

 $U_i(\vec{X}, o) = U_i$  $\dot{U}_i(\vec{X}, o) = \dot{U}_i$ 

در دامنه V و با شرايط مرزي؛

$$
U_i(\vec{X}, t) = U_i \qquad X \in S_1
$$
\n
$$
t_i(\vec{X}, t) = \sigma_{ij}.n_j = T_i \qquad X \in S_2 \qquad (8)
$$
\ngence,  $t_i(S)$  is the following property:

\n
$$
\vec{X} = \sum_{i=1}^{n} x_i S_i
$$
\nwhere  $X_i$  is the following property:

\n
$$
\vec{X} = \sum_{i=1}^{n} x_i S_i
$$
\n
$$
\vec{X} = \sum_{i=1}^{n} x_i S_i
$$
\n
$$
\vec{X} = \sum_{i=1}^{n} x_i S_i
$$
\n
$$
\vec{X} = \sum_{i=1}^{n} x_i S_i
$$
\n
$$
\vec{X} = \sum_{i=1}^{n} x_i S_i
$$
\n
$$
\vec{X} = \sum_{i=1}^{n} x_i S_i
$$
\n
$$
\vec{X} = \sum_{i=1}^{n} x_i S_i
$$
\n
$$
\vec{X} = \sum_{i=1}^{n} x_i S_i
$$
\n
$$
\vec{X} = \sum_{i=1}^{n} x_i S_i
$$
\n
$$
\vec{X} = \sum_{i=1}^{n} x_i S_i
$$
\n
$$
\vec{X} = \sum_{i=1}^{n} x_i S_i
$$
\n
$$
\vec{X} = \sum_{i=1}^{n} x_i S_i
$$
\n
$$
\vec{X} = \sum_{i=1}^{n} x_i S_i
$$
\n
$$
\vec{X} = \sum_{i=1}^{n} x_i S_i
$$
\n
$$
\vec{X} = \sum_{i=1}^{n} x_i S_i
$$
\n
$$
\vec{X} = \sum_{i=1}^{n} x_i S_i
$$
\n
$$
\vec{X} = \sum_{i=1}^{n} x_i S_i
$$
\n
$$
\vec{X} = \sum_{i=1}^{n} x_i S_i
$$
\n
$$
\vec{X} = \sum_{i=1}^{n} x_i S_i
$$
\n
$$
\vec{X} = \sum_{i=1}^{n} x_i S_i
$$
\n
$$
\vec{X} = \sum_{i=1}^{n} x_i S_i
$$
\n
$$
\vec{X} = \sum
$$

مقادير معلوم تغيير مكان ها، سـرعت هـا و بردارهـاي *T<sup>i</sup>* تنش هستند.

حل معادله (٤) منجر به تابعي مـي شـود كـه تغييـر مكان نقاط را در محيط بدون هيچگونه نامنظمي، نتيجه مي دهد. همان طور كه در شكل (١) ديده مـي شـود، در صورتي كه در اثر حل معادلة (٤) تغييرمكان در راستاي L در مبـدأ بـه صـورت تـابع (t(f باشـد (هماننـد خروجـي دستگاههاي شتاب نگار كه قابل تبديل به تابع تغيير مكان هستند) تغيير مكانها در اثر موج هاي مختلف به صـورت زير خواهد بود[٥].

$$
f_{p}(\vec{X},t) = \begin{cases} f(\vec{X}.\vec{n}/C_{1}-t) & \vec{X}.\vec{n}/C_{1}-t > 0 \\ 0 & \vec{X}.\vec{n}/C_{1}-t \le 0 \end{cases}
$$
  
\n
$$
U_{x}(\vec{X},t) = l_{x}f_{p}(\vec{X},t)
$$
  
\n
$$
U_{y}(\vec{X},t) = l_{y}f_{p}(\vec{X},t)
$$
  
\n
$$
U_{x}(\vec{X},t) = l_{z}f_{p}(x,t)
$$
  
\n
$$
U_{x}(\vec{X},t) = \begin{cases} f(\vec{X}.\vec{n}/C_{2}-t) & \vec{X}.\vec{n}/C_{2}-t > 0 \\ 0 & \vec{X}.\vec{n}/C_{2}-t \le 0 \end{cases}
$$
  
\n
$$
U_{x}(\vec{X},t) = \begin{cases} f(\vec{X}.\vec{n}/C_{2}-t) & \vec{X}.\vec{n}/C_{2}-t > 0 \\ 0 & \vec{X}.\vec{n}/C_{2}-t \le 0 \end{cases}
$$
  
\n
$$
U_{x}(\vec{X},t) = \begin{cases} l_{x}l_{z}/\sqrt{l_{x}^{2}+l_{x}^{2}} \end{cases} f_{SV}(\vec{X},t)
$$
  
\n
$$
U_{y}(\vec{X},t) = \begin{cases} l_{y}l_{z}/\sqrt{l_{x}^{2}+l_{x}^{2}} \end{cases} f_{SV}(\vec{X},t)
$$
  
\n
$$
U_{y}(\vec{X},t) = \begin{cases} l_{y}l_{z}/\sqrt{l_{x}^{2}+l_{x}^{2}} \end{cases} f_{SV}(\vec{X},t)
$$

به كمك الگوريتم ارائـه شـده، رفتـار دينـاميکي تونـل خميده را مـيتـوان بـراي هـر يـک از امـواج P ،SV وSH (شکل (۱) و يا ترکيب آنها تحت زواياي برخوردي متفاوت بررسي کرد.

در انتها يک حالت خاص از تونـل خميـده، بـه وسـيله روش ارائه شده تحليل و سپس نتيجه با نتـايج موجـود در ادبيات فني مقايسه مي شود. به دليـل نبـود آنـاليز مشـابه سعي شده است که با ميل دادن شرايط مسـئله بـه سـمت مسائل دو بعدي کارآيي الگوريتم موجود را بررسي کرد.

### **معادلات حاکم بر مسئله**

معادله حاكم در كليـه مسـائلي كـه در ارزيـابي رفتـار ديناميكي مد نظر قرار مـي گيـرد، معادلـه ناويردينـاميكي است. اين گونه مسائل با عنوان مسائل الاسـتوديناميك در تئوري الاستيسيته مطرح مي شود. مسئله مورد بررسي اين تحقيق، حل سه بعدي انتشار امواج الاسـتيك اسـت. ابتـدا نحوه به دست آوردن معادله حاكم الاستوديناميك بررسـي میشود. در الاستوديناميك، معادلات پايه اي به شکل زيـر ارائه مي شود:

$$
\sigma_{ij,i} + b_j = \rho \ddot{u}_j \tag{1}
$$

$$
\sigma_{ij} = \lambda \varepsilon_{ij} \delta_{ij} + 2\mu \varepsilon_{ij} \tag{5}
$$

$$
\varepsilon_{ij} = 0.5(U_{i,j} + U_{j,i})
$$
 (7)

مؤلفـه هـاي تانسـور تـنش، b<sup>j</sup> نيـروي *ij <sup>s</sup>* کـه در آن  $\varepsilon_{_{ij}}$ ، مؤلفه های جا به جایی،  $\rho$  جـرم حجمـی،  $\text{u}_{\text{i}}$  $\lambda,\mu$  مؤلفههـای تانسـور کـرنش،  $\delta_{ij}$  دلتـای کرونکـر و مشخصه هاي محيط هستند. با تركيب ٣ رابطة ذکر شـده، معادله نـاوير در حالـت دينـاميكي مطـابق زيـر بـه دسـت مي آيد:

 $(\lambda+\mu)U_{i,ii}+\mu U_{i,ii}+b_i=\rho \ddot{u}_i$  $(\mathfrak{f})$ اين معادله، معادله حاكم بـر رفتـار جسـم الاستيــك  $S=S_1+S_2$  همـوژن و ايــزوتــروپ بـــا حجـم V و سطح

$$
\int_{S} t_{i} * u_{i}^{*} dS + \int_{V} \rho[b_{i} * u_{i}^{*} + i t_{i}^{0} u_{i}^{*} + i t_{i}^{0} i t_{i}^{*}] dV =
$$
\n
$$
\int_{S} t_{i}^{*} * u_{i} dS + \int_{V} \rho[b_{i}^{*} * u_{i} + i t_{i}^{*} u_{i} + i t_{i}^{*} u_{i} + i t_{i}^{*} u_{i}] dV
$$
\n
$$
\int_{S} t_{i}^{*} * u_{i} dS + \int_{V} \rho[b_{i}^{*} * u_{i} + i t_{i}^{*} u_{i} + i t_{i}^{*} u_{i}] dV
$$
\n
$$
\int_{S} t_{i}^{*} = \int_{S} t_{i}^{*} (u_{i}^{*} + u_{i}^{*} u_{i} + u_{i}^{*} u_{i} + u_{i}^{*} u_{i}) dV
$$
\n
$$
= \int_{S} t_{i}^{*} (u_{i}^{*} + u_{i}^{*} u_{i}^{*} u_{i} + u_{i}^{*} u_{i}^{*} u_{i} + u_{i}^{*} u_{i}^{*} u_{i}) dV
$$
\n
$$
= \int_{S} t_{i}^{*} = \int_{S} t_{i}^{*} (u_{i}^{*} + u_{i}^{*} u_{i}^{*} u_{i}^{*} u_{i}^{*} u_{i}^{*} u_{i}) dV
$$
\n
$$
= \int_{S} t_{i}^{*} = \int_{S} t_{i}^{*} (u_{i}^{*} + u_{i}^{*} u_{i}^{*} u_{i}^{*} u_{i}^{*} u_{i}^{*} u_{i}) dV
$$
\n
$$
= \int_{S} t_{i}^{*} = \int_{S} t_{i}^{*} (u_{i}^{*} + u_{i}^{*} u_{i}^{*} u_{i}^{*} u_{i}^{*} u_{i}) dV
$$
\n
$$
= \int_{S} t_{i}^{*} = \int_{S} t_{i}^{*} (u_{i}^{*} + u_{i}^{*} u_{i}^{*} u_{i}^{*} u_{i}^{*} u_{i}) dV
$$
\n
$$
= \int_{S} t_{i}
$$

معادله بالا تغيير مكان نقاط داخلي را به مقادير تغيير مكان و بردار تنش نقاط در روي مرز مرتبط مي کنـد. در معادلة بالا Tij و Uj به عنوان حل اساسي يـا تـابع گـرين سه بعدي مشهور هستند كه در مرجع[٧] به طـور کامـل آورده شده است و به دليل حجم زيِـاد از بازنويسـي آنهـا خودداري شده است.

معادلة انتگرال مرزي تغيير مكاني با ميـل دادن نقطـة ¢X به سمت مرز به دست مي آيد. در واقع براي حـل معادلـة (١٤)، نيازمند مقادير تغيير مكـان و بـردار تـنش در مـرز هستيم و به همين دليل نقطة  $X'$  را به سـمت مـرز ميـل داده تا در مرز برحسب نياز (مرز نيومن يـا مـرز ديركلـه) تغييـر مكـان يـا بـردار تـنش را بـه دسـت بيـاوريم. امـا همانطور كه از معادلة (١٤) مشخص است، يك سـري از انتگرالها روي مرز گرفته مي شـود (X C S). بـه همـين

$$
U_z(\vec{X},t) = \sqrt{l_x^2 + l_y^2} f_{SV}(\vec{X},t)
$$
\n
$$
f_{SH}(\vec{X},t) = \begin{cases} f(\vec{X}.\vec{n}/C_2 - t) & \vec{X}.\vec{n}/C_2 - t > 0 \\ 0 & \vec{X}.\vec{n}/C_2 - t \le 0 \end{cases}
$$
\n
$$
U_x(\vec{X},t) = (l_y/\sqrt{l_x^2 + l_y^2}) f_{SH}(\vec{X},t)
$$
\n
$$
U_y(\vec{X},t) = (l_x/\sqrt{l_x^2 + l_y^2}) f_{SH}(\vec{X},t)
$$
\n
$$
U_y(\vec{X},t) = (l_x/\sqrt{l_x^2 + l_y^2}) f_{SH}(\vec{X},t)
$$
\n
$$
U_z(\vec{X},t) = 0
$$
\n
$$
SH-wave
$$
\n
$$
U_z(\vec{X},t) = 0
$$
\n
$$
SH-wave
$$
\n
$$
U_z(\vec{X},t) = 0
$$
\n
$$
SH-wave
$$
\n
$$
U_z(\vec{X},t) = 0
$$
\n
$$
SH-wave
$$
\n
$$
U_z(\vec{X},t) = 0
$$
\n
$$
SH-wave
$$
\n
$$
U_z(\vec{X},t) = 0
$$
\n
$$
SH-wave
$$
\n
$$
U_z(\vec{X},t) = 0
$$
\n
$$
SH-wave
$$
\n
$$
U_z(\vec{X},t) = 0
$$
\n
$$
SH-wave
$$
\n
$$
U_z(\vec{X},t) = 0
$$
\n
$$
U_z(\vec{X},t) = 0
$$
\n
$$
U_z(\vec{X},t) = 0
$$
\n
$$
U_z(\vec{X},t) = 0
$$
\n
$$
U_z(\vec{X},t) = 0
$$
\n
$$
U_z(\vec{X},t) = 0
$$
\n
$$
U_z(\vec{X},t) = 0
$$
\n
$$
U_z(\vec{X},t) = 0
$$
\n
$$
U_z(\vec{X},t) = 0
$$
\n
$$
U_z(\vec{X},t) = 0
$$
\n<

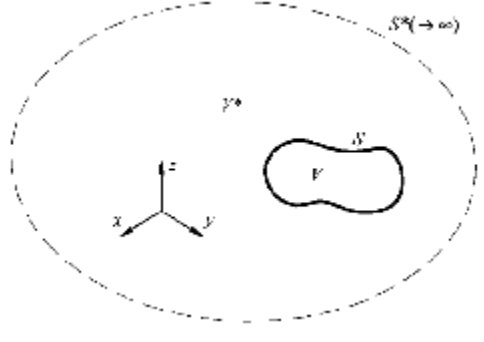

**\* شكل:٢ جسم نامحدود V كه جسم محدود V را شامل مي شود[۷].** 

بـا اسـتفاده از قضـية تقابـل دينـاميكي در حجـم V كه توســـط سطح S محصور شده است، براي 20 t (زمان) خواهيم داشت[٧]:

که در معادلات بال؛  
\n
$$
\phi_k(\tau) = H(\tau - (k-1)\Delta t) - H(\tau - k\Delta t)
$$
\n
$$
\Theta_1(\tau) = \frac{\tau - (k-1)\Delta t}{\Delta t} \phi_k(\tau)
$$
\n(19)  
\n
$$
\Theta_2(\tau) = \frac{k\Delta t - \varepsilon}{\Delta t} \phi_k(\tau)
$$
\n(19)  
\n
$$
\Theta_2(\tau) = \frac{k\Delta t - \varepsilon}{\Delta t} \phi_k(\tau)
$$
\n(19)  
\n
$$
\phi_{k+1}(\bar{x}) = \frac{\varepsilon}{\Delta t} \phi_k(\tau)
$$
\n(19)  
\n
$$
\phi_{k+1}(\bar{x}) = \frac{\varepsilon}{\Delta t} \phi_k(\tau)
$$
\n(19)  
\n
$$
\phi_{k+1}(\bar{x}) = \frac{\varepsilon}{\Delta t} \phi_k(\bar{x})
$$
\n(19)  
\n
$$
\phi_{k+1}(\bar{x}) = \frac{\varepsilon}{\Delta t} \phi_k(\bar{x})
$$
\n(19)  
\n
$$
\phi_{k+1}(\bar{x}) = \frac{\varepsilon}{\Delta t} \phi_k(\bar{x})
$$
\n(19)  
\n
$$
\phi_k(\bar{x}) = \frac{\varepsilon}{\Delta t} \phi_k(\bar{x})
$$
\n(19)  
\n
$$
\phi_k(\bar{x}) = \frac{\varepsilon}{\Delta t} \phi_k(\bar{x})
$$
\n(19)  
\n
$$
\phi_{k+1}(\bar{x}) = \frac{\varepsilon}{\Delta t} \phi_k(\bar{x})
$$
\n(10)  
\n
$$
\phi_{k+1}(\bar{x}) = \frac{\varepsilon}{\Delta t} \phi_k(\bar{x})
$$
\n(11)  
\n
$$
\phi_{k+1}(\bar{x}) = \frac{\varepsilon}{\Delta t} \int_{\bar{x}} \phi_k(\bar{x}) + \phi_k(\bar{x}) \int_{\bar{x}} \phi_k(\bar{x})
$$
\n(10)  
\n
$$
\phi_k(\bar{x}) = \frac{\varepsilon}{\Delta t} \int_{\bar{x}} \phi_k(\bar{x}) + \phi_k(\bar{x}) \int_{\bar{x}} \phi_k(\bar{x})
$$
\n(11)  
\n
$$
\phi_k(\bar{x}) = \frac{\varepsilon}{\Delta t} \int_{\bar
$$

### **مجزاسازي هندسه**

در تكنيك المان مـرزي، مـرز سـازه توسـط تعـدادي المان تقسيم بندي مي شود. مسئله حاضر از نـوع مسـائل اندركنش بوده و سطوح مختلفي در مـواد متفـاوت وجـود دارد. اين سطوح با يـك سـري روابـط همسـازي بـه هـم مرتبط مـي شـوند. همـان طـور كـه در شـكل (٣) ديـده ميشود، براي مجزاسازي، دو سطح وجـود دارد كـه يكـي سطح داخلي ديوارة تونلها است و ديگري سطح خـارجي آن.

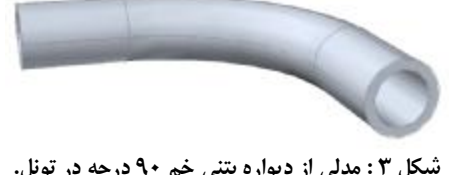

**شكل ٣ : مدلي از ديواره بتني خم ٩٠ درجه در تونل.** 

دليل هنگامي كه ¢X به سمت مرز ميل مي كند، فاصله در آن نقطة (X¢-X=e (به سمت صفر ميل مي كند و تكنيگـي در فرمولاسيون به وجـود مـي آيـد. بـرای همـين و بـراي مطالعه رفتار تكنيگي اتفاق افتاده در روابط، سطح S را بـه  $\cdot \epsilon \rightarrow 0$  دو سطح  $(\text{S-S}_\epsilon)$  و  $\text{S}_\epsilon$  مجزا كرده و بـا اعمـال حـد رفتـار سـينگولاريته بررسـي مـي شـود. پـس از رفـع ايـن تکينگي که به تکينگي نوع اول معروف است[۱] به معادلـه  $X'$  خواهيم رسيد که در آن  $C_{ij}(X')$  بر حسب اينکـه  $Y$ روي چه سطحي قرار گرفتـه باشـد، تعيـين مـي شـود. در نتيجه خواهيم داشت:

$$
C_{ij}(\vec{X}') u_j(\vec{X}',t) = \int_0^t \int_s U_{ij}(\vec{X}, \vec{X}',t') t_j(\vec{X}, \tau) ds dt
$$
  

$$
- \int_0^t \int_s T_{ij}(\vec{X}, \vec{X}',t') u_j(\vec{X},t) ds d\tau \qquad (1\omega)
$$
  

$$
C_{ij}(\vec{X}') = \begin{cases} 1 & \text{if } \vec{X}' \in V \\ 0.5\delta_{ij} & \text{if } \vec{X}' \in S \text{ (}S \text{ smooth)} \text{ (}1\%) \\ 0 & \text{if } \vec{X}' \notin V \text{ U } S \end{cases}
$$

 تکينگي نوع دوم بر اساس روش ارائه شده در مرجع [٨] رفع مي شود. جواب هاي اساسي تغيير مکان و تنش در پيوست معرفي شده اند.

# **انتگرالگيري هسته هاي تکين نسبت به زمان**

برای انجام انتگرالگيري در حوزه زمان در معادله (۱۵) مجبـور بـه مجزاسـازي زمـان هماننـد مجزاسـازي مکـان هستيم. براي مجزاسازي زمان، محور زمان تا لحظه t<sup>k</sup> به K گام زمانی تقسیم می شود، به طوری که tk=K $\Delta$ t است. در هــر گــام زمــاني ميــزان تغييــرات متغيرهــاي ميــداني (تغييرمکان و بردار تنش) بـه فـرم معينـي دانسـته فـرض مي شود. بـا توجـه بـه ايـن کـه توابـع زمـاني موجـود در هسـته هـا بـه طـور خطـي فـرض مـي شـوند، مـي تـوان انتگرالگيري نسبت به زمان را به صورت تحليلي انجام داد. فرضيات متفاوتي براي در نظر گرفتن تغييـرات متغيرهـاي ميداني در بازه هاي زماني وجود دارد[٧]. در ايـن تحقيـق تغييرات تغيير مکان در بازه هاي زماني به صورت خطـي و تغييرات بردار تنش به صورت ثابـت در نظـر گرفتـه شـده است، در نتيجه خواهيم داشت:

$$
t_i\left(\vec{X},\tau\right) = \sum_{k=1}^K \phi_k\left(\tau\right) t_i^m\left(\vec{X}\right) \tag{1V}
$$

$$
u_i(\vec{X}, \tau) = \sum_{k=1}^K \bigl(\Theta_1(\tau) u_i^k(\vec{X}) + \Theta_2(\tau) u_i^{k-1}(\vec{X})\bigr) \tag{1.1}
$$

با توجه به اينكه در كليـه سـطوح از يـك نـوع المـان استفاده مي شود تنها مجزاسازي يكي از اين سطوح مورد بحث قرار مي گيرد.

انواع المان ها مانند المان ثابـت، المـان مربعـي چهـار گرهي، المان مثلثـي ٣ گرهـي، المـان مربعـي ٨ گرهـي و المان مثلثي ٦ گرهي و ... مي توانند براي مجزاسازي ايـن سطوح استفاده شوند. به طور معمول در كارهـاي عمـومي المان مرزي از المانهـاي مربعـي ٨ گرهـي و يـا مثلثـي ٦ گرهي استفاده مي شود. مسئله، تنهـا بـراي ٢ نـوع مقطـع تونل ميتواند حل شود، كه عبارتند از ١) مقطـع دايـره اي كامل ٢) مقطع ٣/٤ دايره و با توجه به شكل ايـن مقـاطع كــه در شــكل (٤) نشـان داده شــده انـد، مــي تــوانيم از المانهاي خاص كه به المان هاي حلقـه معـروف هسـتند، استفاده كنيم.

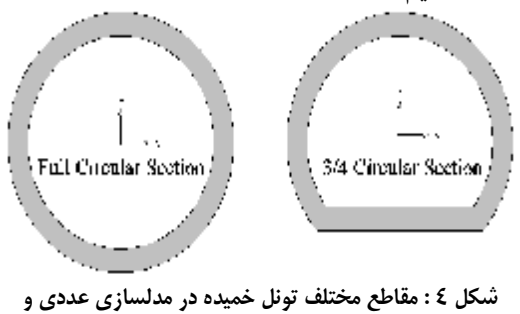

**دستگاه مختصات محلي در مقطع خم تونل.**

در شكل (٥) مي توانيد محدوده خم ٩٠ درجه تونل را بعد از المان بندي به وسيله المـان هـاي حلقـه مشـاهده كنيد. در حقيقت با استفاده از اين المانها، تونـل بـه يـك سري حلقه هاي استوانه اي كوچك تبديل مي شود. بـرای به دست آوردن توابع شكلي و روابط مربوط به اين المان از يك دسـتگاه مختصـات خـاص اسـتفاده مـي شـود و ايـن دستگاه مختصات در حالت كلي تا انتهاي مسئله ثابت باقي مي ماند. همان طور كه در شكل (٤) ديده مي شود، صفحه مقطع تونل در صفحه محورهـاي مختصـات x و y بـوده و محور مختصات Z همواره در راستاي محور طولي تونل کـه مي تواند مستقيم و يا منحني باشد، قرار مي گيرد.

 يك مقطع دلخواه كه عمود بر محور Z است، مي توانـد به صورت تقريبي بـه يـك دايـره بـا شـعاع واحـد در يـك دستگاه مختصات استوانه اي نگاشت شود. مقطع دلخـواه و نگاشــت آن روي دايــرة بــا شــعاع واحــد در مختصــات استوانه اي در شكل (٧) نشان داده شده است.

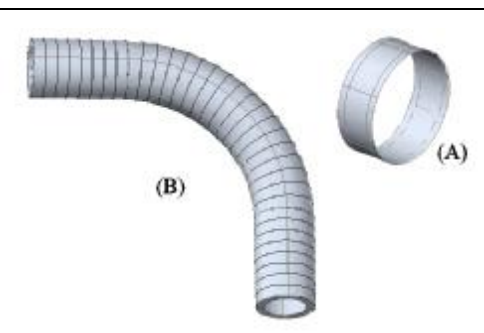

 **شكل ٥ : (A (تصويري از المان حلقه كه توسط آن هر يك از سطوح مجزا سازي ميشود. (B (تونل خميده بعد از المان بندي.** 

مي توان يك نگاشـت بـين دسـتگاه هـاي مختصـات تعريف کرد به طوري كه نقطة i ام در شكل واقعي مقطـع با مختصات (xi,yi)، به نقطه اي بـا زاويـهٔ مركـزي  $\theta_i$  روي دايره اي با شعاع واحد نگاشت شود. در حالـت کلـي ايـن نگاشت به صورت زير نشان داده مي شود[٢]:

$$
x = \sum_{i} N_{i}(\theta, \theta_{i}) x_{i}
$$
\n
$$
y = \sum_{i} N_{i}(\theta, \theta_{i}) y_{i}
$$
\n
$$
y_{i} = x_{i} y_{i} x_{i}
$$
\n
$$
y_{i} = x_{i} y_{i}, \quad y_{i} = y_{i}
$$
\n
$$
y_{i} = y_{i} y_{i} + y_{i}
$$
\n
$$
y_{i} = y_{i} y_{i} + y_{i}
$$
\n
$$
y_{i} = y_{i} y_{i} + y_{i}
$$
\n
$$
y_{i} = y_{i} y_{i} + y_{i}
$$
\n
$$
y_{i} = y_{i} y_{i} + y_{i}
$$
\n
$$
y_{i} = y_{i} y_{i} + y_{i}
$$
\n
$$
y_{i} = y_{i} y_{i} + y_{i}
$$
\n
$$
y_{i} = y_{i} y_{i} + y_{i}
$$
\n
$$
y_{i} = y_{i} y_{i} + y_{i}
$$
\n
$$
y_{i} = y_{i} y_{i} + y_{i}
$$
\n
$$
y_{i} = y_{i} y_{i} + y_{i}
$$
\n
$$
y_{i} = y_{i} y_{i} + y_{i}
$$
\n
$$
y_{i} = y_{i} y_{i} + y_{i}
$$
\n
$$
y_{i} = y_{i} y_{i} + y_{i}
$$
\n
$$
y_{i} = y_{i} y_{i} + y_{i}
$$
\n
$$
y_{i} = y_{i} y_{i} + y_{i}
$$
\n
$$
y_{i} = y_{i} y_{i} + y_{i}
$$
\n
$$
y_{i} = y_{i} y_{i} + y_{i}
$$
\n
$$
y_{i} = y_{i} y_{i} + y_{i}
$$
\n
$$
y_{i} = y_{i} y_{i} + y_{i}
$$
\n
$$
y_{i} = y_{i} y_{i} + y_{i}
$$
\n
$$
y_{i} = y_{i} y_{i} + y_{i}
$$
\n
$$
y_{i} = y_{i} y_{i} + y_{i}
$$
\n
$$
y_{i} = y_{i} y_{i} + y
$$

در نقطة i ام روي مقطع در محيط اصلي است و همچنين زاويه در مختصات اسـتوانه اي بعـد از نگاشـت اسـت و  $\theta$  $\Gamma_{ij}$ تابعي از  $\theta_i$  است. تابع N<sub>i</sub> $(\theta, \theta_i)$  به شكل زي تعريف مي شوند:

 $N_i(\theta, \theta_i) = 1 \& N_i(\theta, \theta_i) = 0$   $N_i(\theta, \theta_i)$ (٢٣) يك تابع هارمونيك است

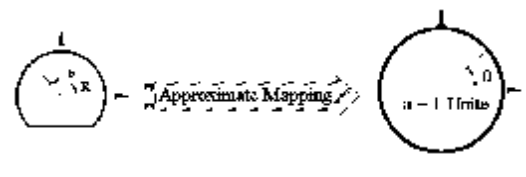

**شكل ٦ : نگاشت تقريبي مقطع ٣/٤ دايره به دايره با شعاع واحد.** 

n با توجه به رابطه (۲۳) بـراي Q نقطـه (... و ٢ و ... و ٣٢ و ١٦ و ٨ و ٤ = Q (تابع نگاشت بـه شـكل كلـي زيـر تبديل ميشود[٢] :  $=\sum_{p=0}^{q/2}C_{p}CosP(\theta -$ 0  $(\theta, \theta_{a}) = \sum_{n} C_{n} CosP(\theta - \theta_{a})$ *q*  $N_q(\theta, \theta_q) = \sum_{p=0}^{n} C_p \cos P(\theta - \theta_q)$  (٢۴)

كه در رابطة (٢٤)

$$
C_p = \begin{cases} 1/Q & p = 0 \text{ or } Q/2\\ 2/Q & p = 1, 2, ..., Q/2 - 1 \end{cases}
$$
 (7\Delta)

بنـابراين بــا توجـه بــه رابطـة (٢٤) و (٢٢) نگاشـت مختصات براي Q نقطه به شكل زير است :

$$
x = \sum_{q=1}^{Q} \sum_{p=0}^{Q/2} C_p \text{Cosp}(\theta - \theta_q) x_q
$$
  

$$
y = \sum_{q=1}^{Q} \sum_{p=0}^{Q/2} C_p \text{Cosp}(\theta - \theta_q) y_q
$$
 (YF)

برای تعيين دقت اين نگاشت مقطعي كه در شـكل (٦) نشان داده شده است، به طور تقريبي، با اسـتفاده از رابطـة كلي نگاشت كه در رابطة (٢٦) ارائه شده، به يك دايـره بـا شعاع واحد نگاشت شده است. تعداد نقـاط در نظـر گرفتـه شده در اين مثال 4,8,16=Q است. خط پر در سمت چـپ شكل (٧)، شكل مقطع را بعد از نگاشت معكوس (نگاشـت از دايره به شعاع واحد به شكل حقيقي مقطـع) بـه وسـيله روش ارائه شده و خط چين شكل واقعي مقطع را نشان مي دهد. همانگونه كه در شكل ديده ميشود با افزايش تعداد نقاط روي محيط مقطع، دقت نگاشت افزايش مي يابـد. در فرمول بندي روش المان مرزي، معادلات انتگرال مـرزي ٣ بعدي ارائـه شـده در رابطـة (٢١)، مجزاسـازي در راسـتاي محور طولي تونل و مقطع آن انجام مي شـود. مجزاسـازي در راستاي محور طولي تونـل نيـز بـه ايـن ترتيـب انجـام میگيرد:

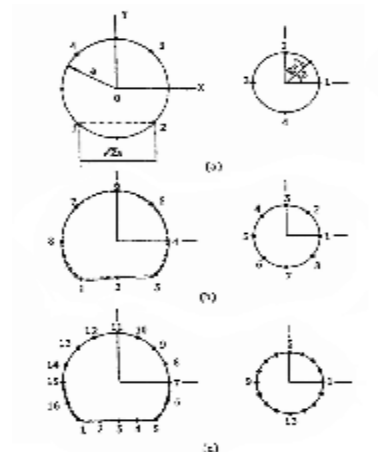

**شكل ٧ : نكاشت معكوس از دايره به شعاع واحد به شكل اصلي مقطع[٢].** 

 $Z = \psi_1 Z_1 + \psi_2 Z_2$  (۲۶) كه در اين رابطة، <sup>1</sup>Z طول محور مختصـات در راسـتاي محور طولي تونل در ابتداي المان حلقه و <sup>2</sup>Z ميزان محـور

مختصات در راستاي محور طولي تونـل در انتهـاي المـان حلقه است و  $\psi_1$  و  $\psi_2$  به ترتيب عبارتند از:

$$
\Psi_1 = \frac{1 - \eta}{2}, \Psi_2 = \frac{1 + \eta}{2} \tag{YV}
$$

با توجه به مجزا سازي هندسي انجام گرفته مي توانيم روابطي را كه در فرمولاسيون المـان مـرزي اسـتفاده مـي شود به دست بياوريم. اين روابط عبارتند از:

$$
r^{2} = \left(\sum_{q=1}^{Q} \sum_{p=0}^{Q/2} C_{p} Cosp(\theta, \theta_{q}) x_{q} - x_{i}\right)^{2} +
$$
  

$$
\left(\sum_{q=1}^{Q} \sum_{p=0}^{Q/2} C_{q} Cosp(\theta, \theta_{q}) x_{q} - x_{i}\right)^{2} + \left(\sum_{q=1}^{Q} \sum_{p=0}^{Q/2} C_{q} Cosp(\theta, \theta_{q}) x_{q} - x_{i}\right)^{2} + \left(\sum_{q=1}^{Q} \sum_{p=0}^{Q/2} C_{q} Cosp(\theta, \theta_{q}) x_{q} - x_{i}\right)^{2} + \left(\sum_{q=1}^{Q} \sum_{p=0}^{Q/2} C_{q} Cosp(\theta, \theta_{q}) x_{q} - x_{i}\right)^{2} + \left(\sum_{q=1}^{Q} \sum_{p=0}^{Q/2} C_{q} Cosp(\theta, \theta_{q}) x_{q} - x_{i}\right)^{2} + \left(\sum_{q=1}^{Q} \sum_{p=0}^{Q/2} C_{q} Cosp(\theta, \theta_{q}) x_{q} - x_{i}\right)^{2} + \left(\sum_{q=1}^{Q} \sum_{p=0}^{Q/2} C_{q} Cosp(\theta, \theta_{q}) x_{q} - x_{i}\right)^{2} + \left(\sum_{q=1}^{Q} \sum_{p=0}^{Q/2} C_{q} Cosp(\theta, \theta_{q}) x_{q} - x_{i}\right)^{2} + \left(\sum_{q=1}^{Q} \sum_{p=0}^{Q/2} C_{q} Cosp(\theta, \theta_{q}) x_{q} - x_{i}\right)^{2} + \left(\sum_{q=1}^{Q} \sum_{p=0}^{Q/2} C_{q} Cosp(\theta, \theta_{q}) x_{q} - x_{i}\right)^{2} + \left(\sum_{q=1}^{Q} \sum_{p=0}^{Q/2} C_{q} Cosp(\theta, \theta_{q}) x_{q} - x_{i}\right)^{2} + \left(\sum_{q=1}^{Q} \sum_{p=0}^{Q/2} C_{q} Cosp(\theta, \theta_{q}) x_{q} - x_{i}\right)^{2} + \left(\sum_{q=1}^{Q} \sum_{p=0}^{Q/2} C_{q} Cosp(\theta, \theta_{q}) x_{q} - x_{i}\right)^{2} + \left(\
$$

$$
\left(\sum_{q=1}^{\infty} \sum_{p=0}^{\infty} C_p \cos p(\theta, \theta_q) y_q - y_i \right) + (z - z_i)^2
$$
  

$$
\hat{C} = x, y_1 + y_2, y_2 + y_3, z_4 \in \mathbb{C}^2
$$

$$
\frac{\partial}{\partial n} = r_{,1}n_1 + r_{,2}n_2 + r_{,3}n_3
$$
 (79)

$$
\begin{Bmatrix} r_1 \ r_2 \ r_3 \end{Bmatrix} = \frac{1}{r} \begin{Bmatrix} \sum_{q=1}^{Q/2} \sum_{p=0}^{Q/2} C_p \cos p(\theta - \theta_q) x_q - x_i \\ \sum_{q=1}^{Q/2} \sum_{p=0}^{Q/2} C_p \cos p(\theta - \theta_q) y_q - y_i \\ Z - Z_i \end{Bmatrix} \tag{7.}
$$

$$
\begin{Bmatrix} n_1 \\ n_2 \\ n_3 \end{Bmatrix} = \begin{Bmatrix} N_1 \\ N_2 \\ 0 \end{Bmatrix}
$$

$$
\Omega = \sqrt{\left(\sum_{q=1}^{Q} \sum_{p=0}^{Q/2} C_p \times p \times \sin p(\theta - \theta_q) x_q\right)^2 + \left(\sum_{q=1}^{Q} \sum_{p=0}^{Q/2} C_p \times p \times \sin p(\theta - \theta_q) y_q\right)^2}
$$
  
\n
$$
N_1 = \sum_{q=1}^{Q} \sum_{p=0}^{Q/2} C_p \times p \times \sin p(\theta - \theta_q) x_q \sqrt{\Omega}
$$
  
\n
$$
N_2 = \sum_{q=1}^{Q} \sum_{p=0}^{Q/2} C_p \times p \times \sin p(\theta - \theta_q) y_q \sqrt{\Omega}
$$
  
\n
$$
dS = \left[\Omega \times \left(\frac{dz}{d\eta}\right)\right] \times d\theta d\eta
$$
 (YY)

**مجزاسازي متغيرهاي ميداني در هندسه** متغيرهاي ميـداني در مقطـع تونـل مقـادير متفـاوتی دارند. اما هنگامي كه هندسه تونل به محيط نگاشت شده

انتقال داده مي شود. تغييرات اين متغيرها را مـي تـوان بـا تغيير $\theta$  (زاويه مركزي مقطع) بيان كرد. همان طـور كـه در  $\theta$ شكل (٨) نيز مي بينيد، اين متغيرهـا هنگـامي كـه 2 $\pi$ < باشد تكرار مي شوند. در واقع مي تـوان گفـت بـه صـورت ذاتي با متغير q متنـاوب هسـتند. پـس بـا توجـه بـه ايـن موضوع اگر اين متغيرها را به صورت ترم هاي سري فوريـه بنويسيم، مي توانيم مطمئن باشيم كه بعد از تعداد كمي از ترم هاي فوريه اين متغيرها به سرعت همگرا مي شوند. بـه همين دليل به جـاي اينكـه از المـان هـاي ايزوپارامتريـك استفاده شود و به تعداد گره ها معادلـه بـراي حـل داشـته باشيم، از سري فوريه براي مجزاسازي متغيرهـاي ميـداني استفاده مي شود. در واقع به ايـن روش از تعـداد معـادلات هم بسيار كاسته مي شود. بنابراين مجزاسازي به شكل زير انجام مي گيرد[٢]:

$$
u^{m}(\vec{x}) = \sum_{s=1}^{S} [\delta_{s}(\theta)] u_{s}^{m}(\vec{x})
$$
 (TY)

كه در اين رابطـه،  $\delta_{\rm s}(\theta)$  تـرم s ام سـرى فوريـه اسـت (S=  $0,1,2,...$ ,S ( $S = 0,1,2,...$ ) كه به طور مثال خواهيم داشت:

$$
S=0 \rightarrow \delta_s (\theta)=1
$$
  
\n
$$
S=1 \rightarrow \delta_s (\theta)=\text{Cos }\theta
$$
  
\n
$$
S=2 \rightarrow \delta_s (\theta)=\text{Sin }\theta, ...
$$
  
\n
$$
S=2 \rightarrow \delta_s (\theta)=\text{Sin }\theta, ...
$$
  
\n
$$
S=2 \rightarrow \delta_s (\theta)=\text{Sin }\theta, ...
$$
  
\n
$$
u_s^m(\vec{x}) = u_s^m(\vec{x})
$$
  
\n
$$
u_s^m(\vec{x}) = u_s^m(\vec{x})
$$
  
\n
$$
S=1 \rightarrow \infty
$$
  
\n
$$
S=1 \rightarrow \infty
$$
  
\n
$$
S=1 \rightarrow \infty
$$
  
\n
$$
S=1 \rightarrow \infty
$$
  
\n
$$
S=1 \rightarrow \infty
$$
  
\n
$$
S=1 \rightarrow \infty
$$
  
\n
$$
S=1 \rightarrow \infty
$$
  
\n
$$
S=1 \rightarrow \infty
$$
  
\n
$$
S=1 \rightarrow \infty
$$
  
\n
$$
S=1 \rightarrow \infty
$$
  
\n
$$
S=1 \rightarrow \infty
$$
  
\n
$$
S=1 \rightarrow \infty
$$
  
\n
$$
S=1 \rightarrow \infty
$$
  
\n
$$
S=1 \rightarrow \infty
$$
  
\n
$$
S=1 \rightarrow \infty
$$
  
\n
$$
S=1 \rightarrow \infty
$$
  
\n
$$
S=1 \rightarrow \infty
$$
  
\n
$$
S=1 \rightarrow \infty
$$
  
\n
$$
S=1 \rightarrow \infty
$$
  
\n
$$
S=1 \rightarrow \infty
$$
  
\n
$$
S=1 \rightarrow \infty
$$
  
\n
$$
S=1 \rightarrow \infty
$$
  
\n
$$
S=1 \rightarrow \infty
$$
  
\n
$$
S=1 \rightarrow \infty
$$
  
\n
$$
S=1 \rightarrow \infty
$$
  
\n
$$
S=1 \rightarrow \infty
$$
  
\n
$$
S=1 \rightarrow \infty
$$
  
\n
$$
S=1 \rightarrow \infty
$$
  
\n

$$
t^{m}(\vec{x}) = \sum_{S=0}^{S} [\delta_{s}(\theta)]t_{s}^{m}(\vec{x})
$$
 (TF)

**شكل ٨ : متناوب بودن تغييرات متغيرهاي ميداني نسبت به زاويه مركزي.** 

 در واقع به کمک اين نوع مجزاسازي تعداد معادلات و متغيرها در همه مقاطع تونلها، از تعداد گره هاي موجود

در هر مقطع به تعداد ترم هاي سري فوريه کاهش مييابد، زيرا تنها به تعداد ترم هاي سري فوريه در هر مقطع متغير موجود است و به همين دليل تنها به همين تعداد معادله المان مرزي را براي گرههاي موجود در هر مقطع اعمال مي کنيم.

# **تفرق امواج در سازه هاي مدفون**

هنگامي که موج به بـي نظمـي هـاي محـدود سـطح زمين مانند گودالها يا بي نظمي هـاي زيرزمينـي ماننـد حفره ها و اجسام زيرزميني برخورد مـي کنـد، بـه دليـل متفاوت بودن خصوصيات محيط اوليه و بي نظمي موجود، قسمتي از آن، تغيير مسـير داده و قسـمت ديگـر در ايـن محيط انتشار مي يابد. به اين فرآيند تفرق گفته مي شود. در عمل فرض مي شود که موج اوليه در برخورد بـه ايـن بي نظميها بـدون تغييـر منتشـر مـي شـود و در همـين هنگام محيط دوم، خود تبديل به يک منبع موج مي شود و با ارتعاش های خود يک موج ثانويه به نام موج متفـرق شده ايجاد ميکند، به گونه اي که مجمـوع ايـن دو مـوج بيانگر حالت واقعي است. بنابراين در مسائل تفرق امـواج، ميدان تغيير مکان کل u<sup>i</sup> به عنوان مجموع ميـدان تغييـر  $u_i^s$  مکان آزاد  $u_i^f$  و ميدان تغييـر مکـان متفـرق شـده تعريف مي شود، يعني[۴]:

$$
u_i = u_i^f + u_i^s \tag{7\Delta}
$$

در واقع *f i u* نشان دهنده ميدان موج در فضا با فرض نبود بي نظمـي اسـت. در نـيم فضـا *f u* برابـر مجمـوع مـوج *<sup>i</sup>*  $u_i^r$  برخـوردی  $u_i^i$  و مـوج مـنعکس شـده از سـطح آزاد *s* است. ميدان متفرق شده *u* شرايط تشعشع در بينهايت *<sup>i</sup>* را ارضا مي کند.

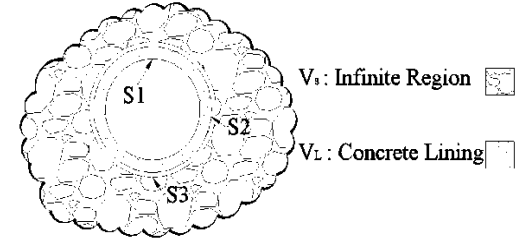

**شكل ۹ : مقطع تونل با ديواره بتني در محيط بينهايت و نام گذاري سطوح .** 

در اين مقاله تونل خميده با ديواره بتني يـا فـولادي در نظر گرفته مي شود و با توجـه بـه اينکـه خصوصـيات محيط با خصوصيات ديواره تونل متفاوت است، همان طور

که در شکل (۹) نشان داده شده، با فرض تماس کامل بين ديـــواره خـــارجي بدنـــه تونـــل و محـــيط اطـــراف دو سری مرز وجـود دارد کـه يکـي مـرز داخلـي (S3  $(S_3 \equiv S_2)$ ديواره تونل و ديگري مرز خـارجي ديـواره تونـل را مـدل مي کند. حال مي توان براي هر يک از محيط ها از معادلـه انتگرال مرزي استفاده کرد. براي محـيط بـينهايـت خـاک خواهيم داشت:

$$
C_{ij}(\bar{X})u_{j}^{K}(\bar{X}) = \sum_{k=1}^{K} \int_{(S_{3})} U_{ij}^{*K-k+1} t_{j}^{k} ds_{3}
$$
\n
$$
- \sum_{k=1}^{K} \int_{S_{3}} (T_{ij}^{*K-k+1} + T_{ij2}^{*K-k}) u_{j}^{k} ds_{3} \longrightarrow \bar{X}^{*} \in S_{3}
$$
\n
$$
C_{ij}(\bar{X}^{*})u_{j}^{K}(\bar{X}^{*}) =
$$
\n
$$
\sum_{k=1}^{K} \int_{S_{1}} U_{ij}^{*K-k+1} t_{j}^{k} ds_{1} + \int_{S_{2}} U_{ij}^{*K-k+1} t_{j}^{K} ds_{2} \}
$$
\n
$$
- \sum_{k=1}^{K} \int_{S_{1}} (T_{ij}^{*K-k+1} + T_{ij2}^{*K-k+1}) u_{j}^{k} ds_{1}
$$
\n
$$
+ \int_{S_{2}} (T_{ij1}^{*K-k+1} + T_{ij2}^{*K-k}) u_{j}^{k} ds_{1}
$$
\n
$$
+ \int_{S_{2}} (T_{ij1}^{*K-k+1} + T_{ij2}^{*K-k}) u_{j}^{k} ds_{2} \}
$$
\n
$$
= (S_{1}US_{2}) S_{3} X^{*} = \sum_{i=1}^{K} \sum_{j=1}^{K} \sum_{j=
$$

$$
t_{S1}^t = 0 \tag{57}
$$

با توجه به معادلات (۳۸) تا (۴۲)، شش سري مجهـول و شش سري معادله وجود دارد که با حل اين معـادلات در هر يک از بازه هاي زماني به حـل مـورد نظـر و مجهـولات خواهيم رسيد.

 $u_i^O, t_i^O, u_i^I, t_i^I, u_i^s, t_i^s$  كه به ترتيـب بـردار تـنش تفـرق يافتـه محـيط ( ) *s i t* ، جـا بـه جاييهاي تفرق يافته محيط در سطح تماس بين خاك و *s* سازه تونل ( ) *i u* ، بردار تنش کل در سطح خارجي سـازه تونل ( ) *O i t* و جا به جايي کـل در سـطح خـارجي سـازه تونل ( ) *O u* ، بردار تنش کل سـطح داخلـي سـازه تونـل *<sup>i</sup>*  $(u_i^{\, I})$  و جا به جايي کل سطح داخلي سازهٔ تونل  $(t_i^{\, I})$ . نحوه تشكيل معـادلات (٣٨) و (٣٩) بـه تشـريح توضـيح داده مي شود. ابتدا معادلـه مجزاسـازي شـده در زمـان و مكان المان مرزي براي محـيط و مـرز خـارجي تونـل بـه شكل زير بازنويسي مي شود:

$$
C_{ij}u_j^K(\vec{\xi}) = \sum_{k=1}^K \sum_{n=1}^N \int_{-1}^{+1} \int_0^{2\pi} U_{ij1}^{K-k+1} \hat{t}_j^{kn} |J| d\eta d\theta
$$

$$
- \sum_{k=1}^K \sum_{n=1}^N \int_{-1}^{+1} \int_0^{2\pi} (T_{ij1}^{K-k+1} + T_{ij1}^{K-k}) \hat{u}_j^{kn} |J| d\eta d\theta
$$
(f\tau)

در سمت چپ معادلـه (٤٣)، انـديس j نشـان دهنـده مؤلفه j ام متغيرميداني نقطة *x* .<br>J است كه معادله انتگـرال مرزي براي اين مؤلفه نقطه *x* r نوشته مـي شـود. سـطح حفاري به يك سطح استوانه اي بـا شـعاع واحـد نگاشـت ميشود كه انتگرال روي سطح را به q كـه زاويـه مركـزي مقطع استوانه به شعاع واحد است و h كه طـول نگاشـت شـده اسـتوانه اسـت، تبـديل مـي كنـد. انـديس k يـا K، انديسي است كه زمان مورد نظر (kDt (را نشان مي دهد و n يا N شماره مقطعي را نشان مي دهد كه تأثير آن مقطع را در نقطة *x* .<br>پ بررسي مـی کنـيم. بـالانويس «^» نشـان دهنده متغيرها در سطح حفاري است. تغييرات متغيرهاي ميداني در طول المان حلقه به شكل خطي فرض ميشود:  $\hat{t}^{k} = \frac{1-\eta}{\hat{t}^{kn}} \hat{t}^{kn} + \frac{1-\eta}{\hat{t}^{k(n+1)}}$ 2 1 2  $\hat{t}^{k}_{j} = \frac{1 - \eta}{2} \hat{t}^{kn}_{j} + \frac{1 - \eta}{2} \hat{t}^{k(n)}_{j}$  $\hat{u}_{i}^{k} = \frac{1-\eta}{i} \hat{u}_{i}^{kn} + \frac{1-\eta}{i} \hat{u}_{i}^{k(n+1)}$ 2 1 2  $\hat{u}^{k}_{j} = \frac{1 - \eta}{2} \hat{u}^{kn}_{j} + \frac{1 - \eta}{2} \hat{u}^{k(n)}_{j}$ (٤٤)

و  $\hat{u}^{kn}_j$  در محيط دايره متناوب و با دورهٔ تنــاوب  $\hat{t}^{kn}_j$ p2 تكرار مي شود. در نتيجه مـي تـوانيم از سـري فوريـه بـراي مــدل كــردن ايـن متغيرهـا اسـتفاده كنـيم. اگـر  $\hat{a}_s$  ,  $\hat{b}_s$  به ترتيب ضرايب ترم فوريه  $s$ م بـردار تنش و جا به جايي باشند، براي ســـطح حفاري محيــط خواهيــم داشت:

$$
[C_{ij}\delta_{s}]\hat{a}_{sj}^{KN} = [(G_{ij}^{KK})_{ns}]\hat{b}_{sj}^{Kn} - [(H_{ij}^{KK})_{ns}] \times
$$
  
\n
$$
\times \{\hat{a}_{sj}^{Kn}\} + \sum_{k=1}^{K-1} ([G_{ij}^{KK})_{ns}][\hat{b}_{sj}^{kn}] - [(H_{ij}^{KK})_{ns}][\hat{a}_{sj}^{kn}]
$$
  
\n
$$
[C_{ij}\delta_{s}\delta_{Nn} + (H_{ij}^{KK})_{ns}][\hat{a}_{sj}^{kn}] = [(G_{ij}^{KK})_{ns}][\hat{b}_{sj}^{kn}] + \{D_{1}\}
$$
  
\n
$$
\{D_{1}\} = \sum_{k=1}^{K-1} ([G_{ij}^{KK})_{ns}][\hat{b}_{sj}^{kn}] - [(H_{ij}^{KK})_{ns}][\hat{a}_{sj}^{kn}] - (\hat{\tau}\Delta)
$$
  
\n
$$
\{H_{ij}^{KK}\}_{ns} = \int_{-1}^{+1} \int_{0}^{2\pi} \frac{l_{(n-1)}}{2} (T_{ij}^{K-k+1} + T_{ij}^{K-k}) \delta_{3} \times \Omega \frac{1+\eta}{2} d\eta d\theta
$$
  
\n
$$
+ \int_{-1}^{+1} \int_{0}^{2\pi} \frac{l_{(n)}}{2} (T_{ij}^{K-k+1} + T_{ij}^{K-k}) \delta_{s} \times \Omega \times \frac{1-\eta}{2} d\theta d\eta
$$
  
\n
$$
(G_{ij}^{KK})_{ns} = \int_{-1}^{+1} \int_{0}^{2\pi} \frac{l_{(n-1)}}{2} U_{ij1}^{K-k+1} \times \delta_{s} \times \Omega \times \frac{1-\eta}{2} d\theta d\eta
$$
  
\n
$$
+ \int_{-1}^{+1} \int_{0}^{2\pi} \frac{l_{(n-1)}}{2} U_{ij1}^{K-k+1} \times \delta_{s} \times \Omega \times \frac{1-\eta}{2} d\theta d\eta
$$
  
\n
$$
+ \int_{-1}^{+1} \int_{0}^{2\pi} \frac{l_{(n)}}{2} U_{ij1}^{K-k+1} \times \delta_{s} \times \Omega \times \frac{1-\eta}{2} d\theta d\eta
$$
  
\n<math display="</math>

$$
a^{\nu} + a^{\nu} = a
$$
  

$$
\hat{b}^f + \hat{b}^s = -\hat{b}^s
$$
 (fV)

كه در روابط (٤٣) بالانويس f نشان دهنده ميـدان آزاد موج و بالانويس s نشان دهنـده ميـدان تفـرق يافتـه مـوج است:

$$
\begin{aligned}\n\{D_{1}\} &= \sum_{k=1}^{K-1} \Biggl( \Biggl[ \Biggl( G_{ij}^{Kk} \Biggr)_{ns} \Biggr] \Biggl\{ \hat{\hat{b}}_{sj}^{kn} \Biggr\} - \Biggl[ \Biggl( H_{ij}^{Kk} \Biggr)_{ns} \Biggr] \Biggl\{ \hat{\hat{a}}_{sj}^{kn} \Biggr\} \Biggr) + \\
&+ \sum_{k=1}^{K-1} \Biggl( \Biggl[ \Biggl( G_{ij}^{Kk} \Biggr)_{ns} \Biggr] \Biggl\{ - \hat{b}_{sj}^{fkn} \Biggr\} - \Biggl[ \Biggl( H_{ij}^{Kk} \Biggr)_{ns} \Biggr] \Biggl\{ \hat{a}_{sj}^{fkn} \Biggr\} \\
&+ \Biggl[ C_{ij} \delta_{s} \delta_{Nn} \Biggr] \Biggl\{ \hat{a}_{sj}^{fkn} \Biggr\}\n\end{aligned}
$$

ˆ كه در رابطه (٤٨)، بالانويس « *b a* ˆ , ˆ ˆ » نشان دهنده ضرايب ترم هاي بسط فوريه بـراي سـطح خـارجي ديـواره است.  $\hat{b}_{sj}^{fkn}$  عبارت است از ضريب ترم فوريه s ام مربوطـه به مؤلفه j ام بردار تنش ميـدان آزاد. بـالانويس f نماينـده ميدان آزاد، k نشان دهنـده زمـان kΔt و n نشـان دهنـده مقطعي است كه گيرنده در آن مقطع وجود دارد. بالانويس «~» مربوطه به سطح داخلي تونل است، در نتيجه خواهيم داشت:

 $\widetilde{a}_j^{kn} \Rightarrow \widetilde{a}_{sj}^{kn}$  *AND*  $\widetilde{t}_j^{kn} = 0$  (۴۹)

$$
\frac{1}{\sqrt{2}} \int_{0}^{2} f(x) \, dx
$$
\n
$$
\int_{0}^{2} f(x) \, dx
$$
\n
$$
\int_{0}^{2} f(x) \, dx
$$
\n
$$
\int_{0}^{2} f(x) \, dx
$$
\n
$$
\int_{0}^{2} f(x) \, dx
$$
\n
$$
\int_{0}^{2} f(x) \, dx
$$
\n
$$
\int_{0}^{2} f(x) \, dx
$$
\n
$$
\int_{0}^{2} f(x) \, dx
$$
\n
$$
\int_{0}^{2} f(x) \, dx
$$
\n
$$
\int_{0}^{2} f(x) \, dx
$$
\n
$$
\int_{0}^{2} f(x) \, dx
$$
\n
$$
\int_{0}^{2} f(x) \, dx
$$
\n
$$
\int_{0}^{2} f(x) \, dx
$$
\n
$$
\int_{0}^{2} f(x) \, dx
$$
\n
$$
\int_{0}^{2} f(x) \, dx
$$
\n
$$
\int_{0}^{2} f(x) \, dx
$$
\n
$$
\int_{0}^{2} f(x) \, dx
$$
\n
$$
\int_{0}^{2} f(x) \, dx
$$
\n
$$
\int_{0}^{2} f(x) \, dx
$$
\n
$$
\int_{0}^{2} f(x) \, dx
$$
\n
$$
\int_{0}^{2} f(x) \, dx
$$
\n
$$
\int_{0}^{2} f(x) \, dx
$$
\n
$$
\int_{0}^{2} f(x) \, dx
$$
\n
$$
\int_{0}^{2} f(x) \, dx
$$
\n
$$
\int_{0}^{2} f(x) \, dx
$$
\n
$$
\int_{0}^{2} f(x) \, dx
$$
\n
$$
\int_{0}^{2} f(x) \, dx
$$
\n
$$
\int_{0}^{2} f(x) \, dx
$$
\n
$$
\int_{0}^{2} f(x) \, dx
$$
\n
$$
\int_{0}^{2} f(x) \, dx
$$
\n
$$
\int_{0}^{2} f(x) \, dx
$$
\n
$$
\int_{0}^{2} f(x) \, dx
$$
\n
$$
\int_{0}^{2} f(x) \
$$

<sup>=</sup> å([( ) ]{ <sup>+</sup> }- [( ) ]{ }- [( ) ]{ <sup>+</sup> })- -

 $\frac{1}{2}\sum_{j=1}^{K-1}\!\!\left(\!\left(\!\left(\!\hat{\boldsymbol{G}}_{_{\!\vec{y}\!}}^{^{Kk}}\!\right)\!\right)^{\!\!33}\!\!\left[\!\left(\!\hat{\boldsymbol{g}}_{_{\!\vec{y}\!}}^{^{Kn}}\!\right.\!+\!\hat{\boldsymbol{b}}_{_{\!\vec{y}\!f\!}^{^{Kn}}}\!\right)\!\!-\!\left[\!\left(\!\hat{\boldsymbol{H}}_{_{\!\vec{y}\!}}^{^{Kk}}\!\right)\!\right]^{\!\!22}\!\!\left[\!\left(\!\hat{\boldsymbol{a}}_{_{\!\vec{y}\!f\!}}^{^{Kn}}\!\right)\!\!-\!\left[\!\left$ 

 $D_3=\sum[\hspace{-0.3em}]\hspace{-0.3em}]\hspace{-0.3em}\{G^{Kk}_{ij}\}^{33} \hspace{-0.3em}\} \hspace{-0.3em}\left[\hspace{-0.3em}\big(\overline{B}^{Kn}_{ij}+\hat{b}^{fkn}_{sj}\big) \hspace{-0.3em}-\hspace{-0.3em}\big[\hspace{-0.3em}\big(H^{Kk}_{ij}\big)_{ns}^{32}\hspace{-0.3em}\big] \hspace{-0.3em}\widetilde{a}^{Kn}_{sj}\hspace{-0.3em}\big\} \hspace{-0.3em}-\hspace{-0.3em}\big[\hspace{-0.3em}\big(H^{Kk$ 

 $\left\{\!\!\left(\!\!\left(H_{ij}^{KK}\right)^{\!23}_{\!ns}\right\}\!\!\left\{\!\!\left(\!\hat{\alpha}_{sj}^{KK}\right)_{\!+}\right\}\!\!\left.\!\!\left.\!\!\left.\!\!\left|\!\left(G_{ij}^{KK}\right)^{\!23}_{\!ns}\right|\!\!\left.\!\hat{\beta}_{sj}^{Kn}\right.\right\rangle\!\!\right\} \right\}$ 

= 1 1

*k*

# $\left( C_{ij} \delta_s \delta_{Nn} + \left[ \left( H^{\, KK}_{ij} \, \right)_{ns}^{33} \right] \right) \hat{a}_{sj}^{\, Kn} \} + \left[ \left( G^{\, KK}_{ij} \, \right)_{ns}^{33} \right] \hat{b}_{sj}^{\, Kn} \}$

اين معادلـه ماتريسـي در زمانـه اي مختلـف از ابتـداي زمان يعني زمان رسيدن موج به خم تـا انتهـاي آن يعنـي زماني كه موج از خـم بـه طـور كامـل عبـور كـرده باشـد، تشكيل و حل مي شود. حـل معادلـة (٤٧) براسـاس روش حذفي گوس- جوردن انجام مي شود و با توجه بـه ثوابـت سمت راست معادلة (٤٧) در هر قسمت از جواب هاي بـازه قبل استفاده مي شود.

### **نتايج عددي**

مسئله مورد بحث، تحليل ديناميكي يك تونل خميـده تحت گسترش موج پله اي P در محيط بينهايت ميباشـد. تونل خميده و شکل موج بر حسـب زمـان در شـکل (۱۰) نشان داده شده است.

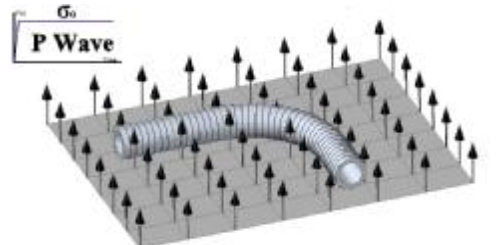

**شکل ۱۰ : تونل خميده تحت اثر کسترش موج پله اي فشاري.** 

 ارزيابي رفتار ديناميکي با بررسي ضريب تمرکز تنش (SCF (در ديواره تونل انجام ميگيرد. نسبتهاي ارائه  $\theta = \cdot$  شده، نسبت تنش حلقوی ( $\sigma_{\theta\theta}$ ) در زاویه مرکزی به تنش وارده در اثر موج فشاري است. ضريب تمرکز تنش در مقاطعي که بعد از خم قرار ميگيرد و در نقطه A ارائه مي شود. فاصله هر يک از اين مقاطع /36 π×R است که براي شعاع هاي متفاوت خم متفاوت است.

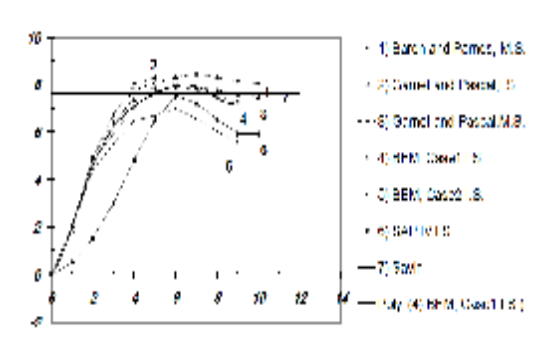

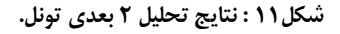

نتايجي که در شکل (۱۱) ارائه شده است، نتـايج تحليـل يک تونل با ديـواره فـولادي در حالـت ۲ بعـدي (کـرنش مسطح) تحت اثر مـوج نشـان داده شـده در شـكل (۱۰) است. ايـن جـواب هـا بـه ترتيـب عبارتنـد از : ۱) جـواب تحليلـي عــددي [۹] (1962) Parnes & Baron ۲و۳) جواب تحليلي عـددي [۱۰] Pascal-Crouzet &Carnet (1966) ۴) روش عددي المان مرزي در فضـاي فرکانسـي بر اساس فرمول بندي ميدان کل متغيرها ۵) روش عددي المان مرزي در فضاي فرکانسي بـر اسـاس فرمـولبنـدي ميدان تفرق يافته متغيرها ۶) جواب عددي بـا اسـتفاده از برنامه المـان محـدود IV SAP] ۱۱ [۷ (جـواب تحليلـي (1961) Savin که مسئله را در حالت کرنش مسطح براي بارگذاري استاتيک حل کرده است[۱۲].

زماني که موج فشـاري شـعاع حفـاري تونـل را طـي مي کند، مدت زماني است که براي نرماليزه کـردن محـور افقي استفاده شده است. اين زمان با توجه بـه مشخصـات هندسي که ذکر مي شود برابر با ۰.۰۰۱ ثانيه خواهد بود. مشخصات محيط و ديواره فولادي به اين ترتيـب تعريـف مي شود:

مشخصات محيط:

2.48 ×10<sup>10</sup> Pa  $\rho = 2670 \text{ (N.S}^2/\text{m}^4)$  $μ=\lambda=2.48 \times 10^{-10}$ مشخصات ديواره فلزي :

8.27 ×10<sup>10</sup> Pa  $\rho = 7800 \text{ (N.S}^2/\text{m}^4)$  $μ=\lambda=8.27\times10^{-10}$  Pa

مشخصات محيط مربوط به سنگ گرانيت است. شعاع داخلي تونل ۵.۳۸ متر و شعاع داخلي آن ۵.۱۸ متر است. محدوده خم به ۱۷ المان حلقه و محدوده تونـل مسـتقيم بالاي خم با ۸ المان حلقه و تونل مستقيم پايين خم با ۵ المان حلقه مدل شده است. بازه هـاي زمـاني بـراي حـل مسئله برابر  $\alpha R$  /  $\pi$  / 36 اسـت کـه در ايـن رابطـه سرعت موج مربوط به سرعت موج در بدنه فـولادي تونـل است و α بهينه ترين مقدار را پس از انجـام چنـد آنـاليز مي گيرد. ايـن مقـدار برابـر ۰.۷۵ پـس از چنـدين آنـاليز انتخاب شده است. براي مجزا سازي متغيرهـاي هندسـي نيز از ۳ ترم فوريه استفاده شده است. همان گونه کـه در شکل (۱۲) نشان داده شده است، نسبت SCF براي نقـاط 1A تا 8A رسم مي شوند.

همان طور که در شکل (۱۳) و (۱۴) ديده مي شود، هنگامی که نسبت شعاع خم به شعاع متوسط مقطع تونل ۳/۸ است، اثر خم بسيار زياد بوده و نسبت SCF با گذشت زمان افزايش پيدا مي کند. در بازه زماني دهم اين

مقدار براي نقاط 4A و 8A به ترتيب برابر ۳/۱ و ۲/۷۸ برابر حل استاتيک Savin است. در بازه زماني دهم حل Parnes & Baron و IV SAP به مقدار حل استاتيک نزديک شده است.

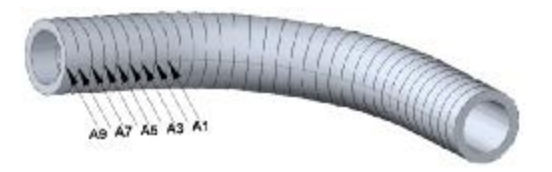

### **شکل :۱۲ ضريب تمرکز تنش براي نقاط نشان داده شده در اين شکل ترسيم ميشوند.**

همانگونه که در اشکال (۱۵) و (۱۶) ديده مي شود، با افزايش شعاع گردش خم به ۵۰ متر و نسبت شعاع گردش خم به شعاع متوسط ،۹/۴۶ منحني SCF به سمت پايدار شدن نزديک مي شود. در اين حالت در بازه زماني دهم براي نقطه 4A و 8A مقدار SCF به ترتيب برابر ۲/۱۶ و ۱/۹۰ برابر حلSAVIN است.

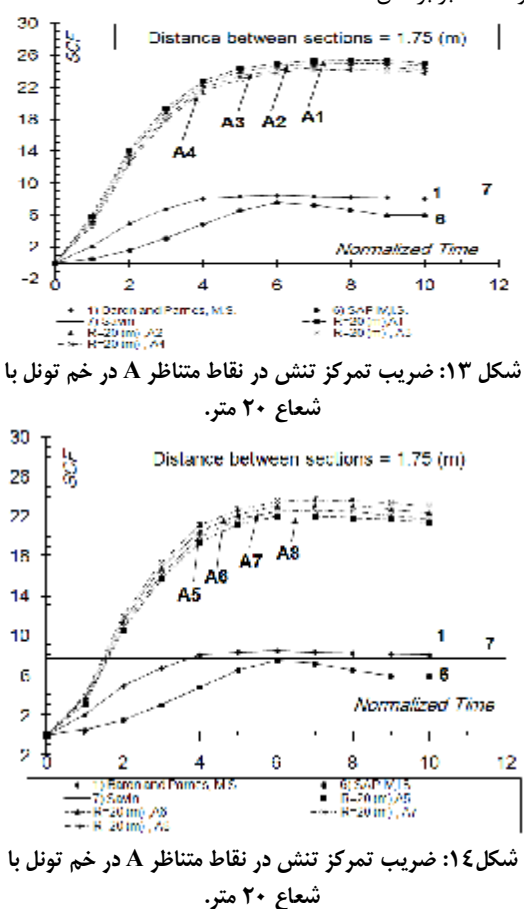

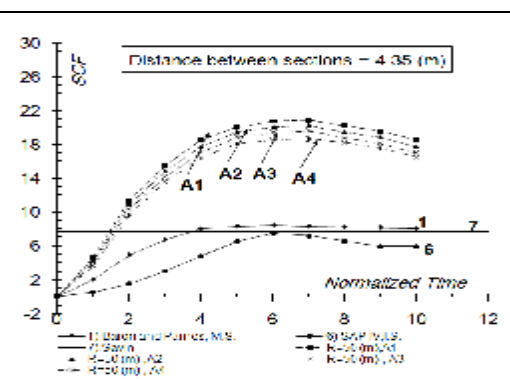

**شکل :١٥ ضريب تمرکز تنش در نقاط متناظر A در خم تونل**

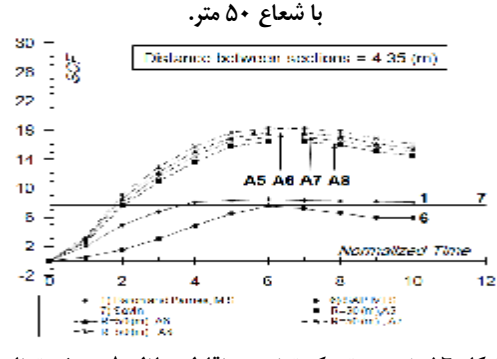

**شکل :١٦ ضريب تمرکز تنش در نقاط متناظر A در خم تونل با شعاع ۵۰ متر.** 

 نکته قابل توجه در اشکال، افزايش فاصله بين منحني هاي رسم شده براي نقاط 1A تا 8A نسبت به اشکال (۱۳) و (۱۴) است. اين موضوع نشان دهنده کاهش اثر خم با حرکت در راستاي تونل و در جهت دور شدن از خم است.

در اشکال (۱۷) و (۱۸) نيز مسير اصلي همانند اشکال قبلي است. قابل ذکر است که همگرا شدن به سمت يک مقدار ثابت در اين اشکال بهتر ديده مي شود. اين موضوع به دليل افزايش فاصله نقاط روي خم و همچنين افزايش شعاع خم است.

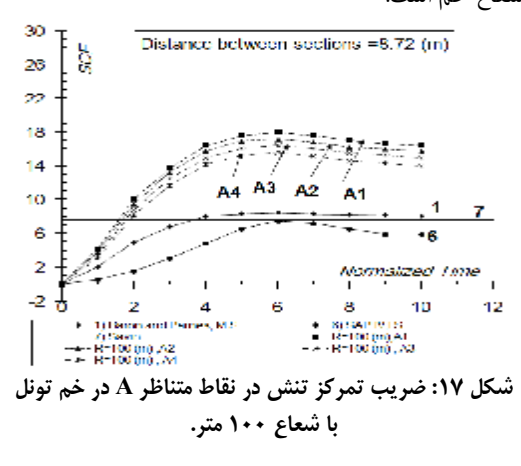

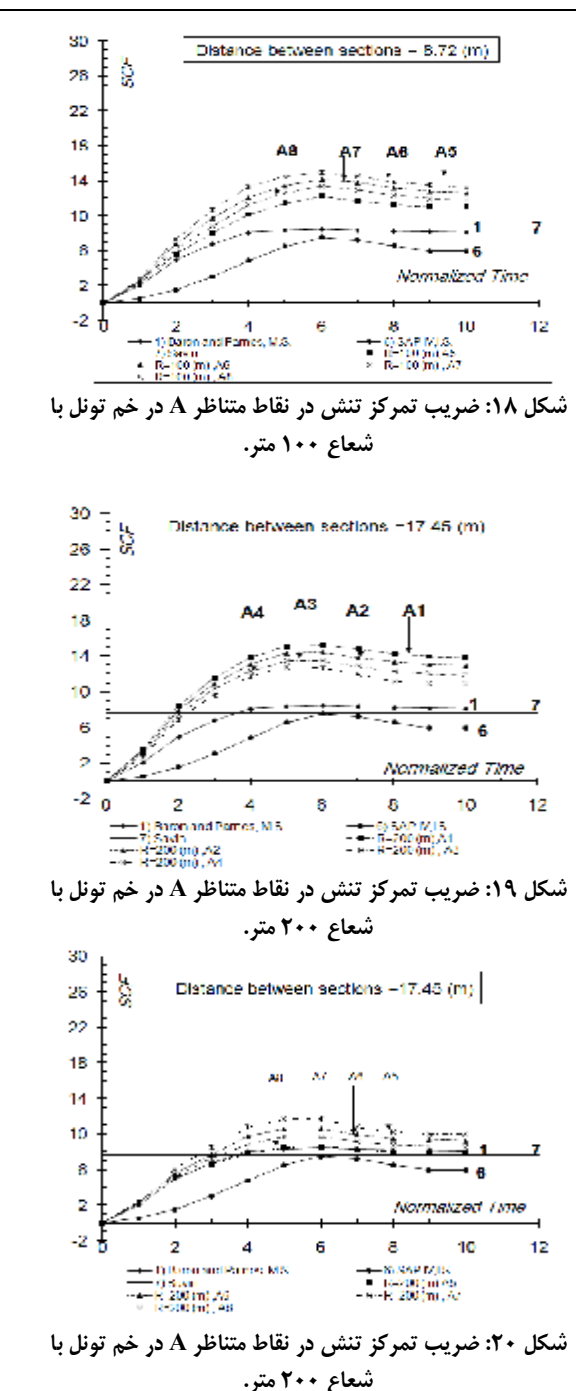

 در اين اشکال نسبت شعاع خم به شعاع متوسط مقطع برابر ۱۸.۹۴ است. مقادير SCF نيز براي نقاط 4A و 8A به ترتيب ۱.۸۲ و ۱.۴۴ برابر حل SAVIN است.

اشکال (۱۹) و (۲۰) براي نسبت شعاع خم به شعاع متوسط مقطع برابر با ۳۷.۸۸ رسم شده است. در اين اشکال مقدار SCF براي نقاط 4A و 8A به ترتيب ۱/۴۳ و ۱/۰۴ برابر حل SAVIN است.

### **نتيجه گيري**

با توجه به فرمول بنـدي ارائـه شـده، خـم ۹۰ درجـه تونل هاي با ديواره را مي توان به صورت سه بعدي تحـت اثر انتشار موج بررسي کرد. موج برخوردي مي تواند با هر زاويه اي نسبت به محور تونل قرار گيرد. به دليل كمبـود آناليز هاي انجام شده در اين زمينه در ادبيات فنـي فقـط يك مثال خاص توسط اين فرمول بندي بررسي ميشـود. قابل ذكر است كه فرمول بنـدي بـه طـور کامـل عمـومي است و براي هر نوع موجي بـا هـر راسـتايي قابـل اعمـال است. همان طور كه در نتايج مثال عددي ديـده شـد، بـا افزايش شعاع گردش تونل و حرکت در راستاي دور شدن از خم، اثر وجود خم کاهش مييابد. اين امـر بـا کـاهش نسبت SCF شعاع هاي متفـاوت گـردش خـم در اشـکال مشهود است. در نسبت شعاع گردش خم به شعاع متوسط مقطع برابر ۳۷.۸۸ و با فاصله ۱۲۲.۵ متر از خم ۹۰ درجه مقدار SCF براي نقطه نظير A در مقطع برابر ۱.۰۴ برابر حل SAVIN است. اين موضوع نشان دهنده اين حقيقـت است که در زماني که خم ۹۰ درجـه در تونـل هـا وجـود دارد، رفتار ديناميکي تا فاصله اي تقريبـا برابـر بـا شـعاع مقطع تونل متأثر از وجود خم بوده و نمي توان از حلهاي دو بعدي بـراي بررسـي رفتـار دينـاميکي ايـن سـازه هـا استفاده کرد.

**مراجع**

- 1 Manolis, G. D. and Beskos, D. E. (1988). *Boundary Element Method in Elastodynamics*, Unwin Hyman, London.
- 2 Nogami, T. and Zhu, J. X. (1994). "Transient Response of finitely long cylindrical cavity with arbitrary crosssection." *Soil dynamics and earthquake engineering*, Vol. 13, PP. 31-43.
- 3 Stamos, A. A. and Beskos, D. E. (1995). "Dynamic analysis of large 3D underground structures by The BEM." *Earthquake Eengineering and Structural Dynamics,* Vol. 24, PP. 917-934.
- 4 Stamos, A. A. and Beskos, D. E. (1996). "3D seismic response analysis of long lined tunnels in half space." *Soil Dynamics and Earthquake Engineering,* Vol.15, PP. 111-118.
- 5 Wolf, J. P. (1988). *Soil Structure Interaction in Time Domain*, Prentice-Hall, Inc
- 6 Marrero, M. and Dominguez, J. (2003). "Numerical behavior of time domain BEM for three-dimensional transient elastodynamic problems." *Engineering Analysis with Boundary Elements,* Vol. 27, PP. 39-48
- 7 Aliabadi, M. H.(2002). *The Boundary Element Method*, John Wiley & Sons, LTD
- 8 Guiggiani, M.(1992)."Computing principal value integrals in 3D BEM for time-harmonic elastodynamics A direct approach." C*ommunication in Applied Nnumerical Methods*, Vol. 8, PP. 141-149.
- 9 Baron, M. L. and Parnes, R. (1962). "Displacement and velocities produced by the diffraction of a pressure wave by a cylindrical tunnel in an elastic medium." *Journal of Applied Mechanics*, Vol. 29, PP. 385-395
- 10 Garnet, H. and Crouzet-Pascal, J. (1966). "Transient of circular cylinder of a arbitrary thickness in an elastic medium, to a plan dilatational wave." *Journal of Applied Mechanics,* Vol. 33, PP. 521-531
- 11 Bathe, K. J. and Wilson, E. L. (1973). *SAP IV "Structural analysis program for elastic and dynamic response of a linear system.* Report No. EERC 73-11, University of California, Berkeley
- 12 Savin, G. N. (1961). *Stress Concentration around Holes*, New York, Pergamon Press

# **پيوست**

# **هسته اساسي تغيير مکان وتنش**

 اگر پارامترهاي KC,B,A را در زمان آناليز KΔt و زمان انتگرال گيري kΔt ، به شکل زير تعريف کنيم: ( ) ( ) ( ) 2 ،(r) گيرنده تا فرستنده فاصله اساس بر ،انتگرالگيري نقاط كليه براي *A* = *K* - *k* +1 ,*B* = *K* - *k* = *A* -1,*KC* = *C*2 *C*1 پنج حالت مختلف ممكن است اتفاق بيافتد. هسته هاي اساسي تغيير مکان و تنش با توجه به اين مطلب و رابطه (۴۶) به اين ترتيب به دست مي آيد :

$$
U_{ij} = \frac{1}{4\pi\rho} \left( \varphi_u \delta_{ij} - \chi_u r_i r_{,j} \right)
$$
  
\n
$$
T_{ij\gamma} = \frac{1}{4\pi} \left[ \left( \varphi_{\gamma,r} - \frac{\chi_{\gamma}}{r} \right) \left( \frac{\partial r}{\partial n} \delta_{ij} + r_{,j} n_i \right) - 2 \frac{X_{\gamma}}{r} \left( n_j r_{,j} - 2 r_{,j} r_{,j} \frac{\partial r}{\partial n} \right) \right]
$$
  
\n
$$
-2X_{\gamma,r} r_{,j} r_{,j} \frac{\partial r}{\partial n} + \left( \left( \frac{C_1}{C_2} \right)^2 - 2 \right) \left( \varphi_{\gamma,r} - \chi_{\gamma,r} - 2 \frac{\chi_{\gamma}}{r} \right) r_{,j} n_j \right]
$$

CASE1 : IF $[(r < BC_2 \Delta t)$  .AND.  $(r > AC_1 \Delta t)]$ 

*r*

$$
\varphi_u = \chi_u = \varphi_\gamma = \chi_\gamma = 0
$$
  
CASE2 : IF[(BC<sub>1</sub>At < r < AC<sub>1</sub>At).AND.(r > AC<sub>2</sub>At)]  

$$
\varphi_u = KC \left( A\Delta t C_2 \right)^2 \qquad \chi = 3\varphi_u = KC \qquad \varphi_u = \frac{KC}{AC} \left( A\Delta t - \frac{2r}{AC} \right) \left( A\Delta t \right)^3 C_2^2
$$

$$
\varphi_{u} = \frac{KC}{2r} - \frac{(A\Delta t C_{2})^{2}}{2r^{3}} , \quad \chi_{u} = 3\varphi_{u} - \frac{KC}{r} , \quad \varphi_{1} = \frac{KC}{2r} \left( A\Delta t - \frac{2r}{3C_{1}} \right) - \frac{(A\Delta t)^{3}C_{2}^{2}}{2r^{3}}
$$
  

$$
\chi_{1} = 3\varphi_{1} - \frac{KC}{r} \left( A\Delta t - \frac{r}{C_{1}} \right) , \quad \varphi_{1,r} = -\frac{\chi_{1}}{r} , \quad \chi_{1,r} = -\frac{3\chi_{1}}{r} + \frac{BAt}{r^{2}}
$$
  

$$
\varphi_{2} = \frac{KC}{2r} \left( \frac{2r}{3C_{1}} - BA t \right) - \frac{(A\Delta t)^{3} C_{2}^{2}}{6r^{3}} - \frac{(A\Delta t)^{3} C_{2}^{2}}{2r^{3} A} , \quad \chi_{2} = 3\varphi_{2} + \frac{KC}{r} \left( BA t - \frac{r}{C_{1}} \right) , \quad \varphi_{2,r} = -\frac{\chi_{2}}{r}
$$
  

$$
\chi_{2,r} = -\frac{3\chi_{2}}{r} - \frac{KC(B\Delta t)}{r^{2}}
$$

CASE3 : IF( $BC_1\Delta t < r < AC_2\Delta t$ )

$$
\varphi_{u} = \frac{1+KC}{2r} , \quad \chi_{u} = 3\varphi_{u} - \frac{2+KC}{r} , \quad \varphi_{1} = \frac{KC}{2r} \left( A\Delta t - \frac{2r}{3C_{1}} \right) - \left( A\Delta t - \frac{2r}{3C_{2}} \right) \times \frac{1}{2r} + \frac{1}{r} \left( A\Delta t - \frac{r}{C_{2}} \right)
$$
  
\n
$$
\chi_{1} = 3\varphi_{1} - \frac{2}{r} \left( A\Delta t - \frac{r}{C_{2}} \right) - \frac{KC}{r} \left( A\Delta t - \frac{r}{C_{1}} \right) , \quad \varphi_{1,r} = -\frac{\chi_{1}}{r} - \frac{A\Delta t}{r^{2}} , \quad X_{1,r} = -\frac{3\chi_{1}}{r} - \frac{1 - KC}{r^{2}} A\Delta t
$$
  
\n
$$
\varphi_{2} = \frac{KC}{2r} \left( \frac{r}{C_{1}} - B\Delta t \right) - \left( \frac{r}{C_{2}} - B\Delta r \right) \frac{1}{2r} - \frac{KC}{6C_{1}} + \frac{1}{6C_{2}} + \frac{1}{r} \left( \frac{r}{C_{2}} - B\Delta t \right)
$$
  
\n
$$
\chi_{2} = 3\varphi_{2} + \frac{2}{r} \left( B\Delta t - \frac{r}{C_{1}} \right) + \frac{KC}{r} \left( B\Delta r - \frac{r}{C_{1}} \right) , \quad \varphi_{2,r} = -\frac{\chi_{2}}{r} + \frac{BAt}{r^{2}} , \quad \chi_{2,r} = -\frac{3\chi_{2}}{r} + \frac{(1 - KC)BAt}{r^{2}}
$$

CASE4: IF
$$
(AC_2\Delta t < r < BC_2\Delta t)
$$
  
\n
$$
\varphi_u = \frac{C_2^2(1 - 2A)(\Delta t)^2}{2r^3} , \quad \chi_u = 3\varphi_u , \quad \varphi_1 = \frac{C_2^2(4(A - 1)^2 - A^3)}{6r^3}(\Delta t)^3 , \quad \chi_1 = 3\varphi_1 , \quad \varphi_{1,r} = -\frac{\chi_1}{r}
$$
\n
$$
\chi_{1,r} = -\frac{3\chi_1}{r} , \quad \varphi_2 = \frac{e_2^2}{6r^3}(B^2 + 2A^2)(\Delta t)^3 , \quad \chi_2 = 3\varphi_2 , \quad \varphi_{2,r} = -\frac{\chi_2}{r} , \quad \chi_{2,r} = -\frac{3\chi_2}{r}
$$

### PDF created with pdfFactory Pro trial version [www.pdffactory.com](http://www.pdffactory.com)